# Ceci est le fichier de test de xstring

Attention : ce fichier test\_etex.tex produit une sortie quasiment identique au fichier test\_latex.tex, mais il doit se lancer avec Plain  $\varepsilon$ -T<sub>E</sub>X. Pour des raison d'encodage, contrairement au fichier test latex.tex, les arguments des macros présentées ici ne contiennent pas de lettres accentuées.

Toutes les situations ne sont pas envisagées, mais au moins un grand nombre ! Les macros sont examinées dans l'ordre logique du code.

Lorsque le résultat contient des espaces ou peut conduire à des doutes, il sera entouré de "-", étant entendu que "--" est une chaine vide.

Le mode \fullexpandarg

Le test IfSubStr

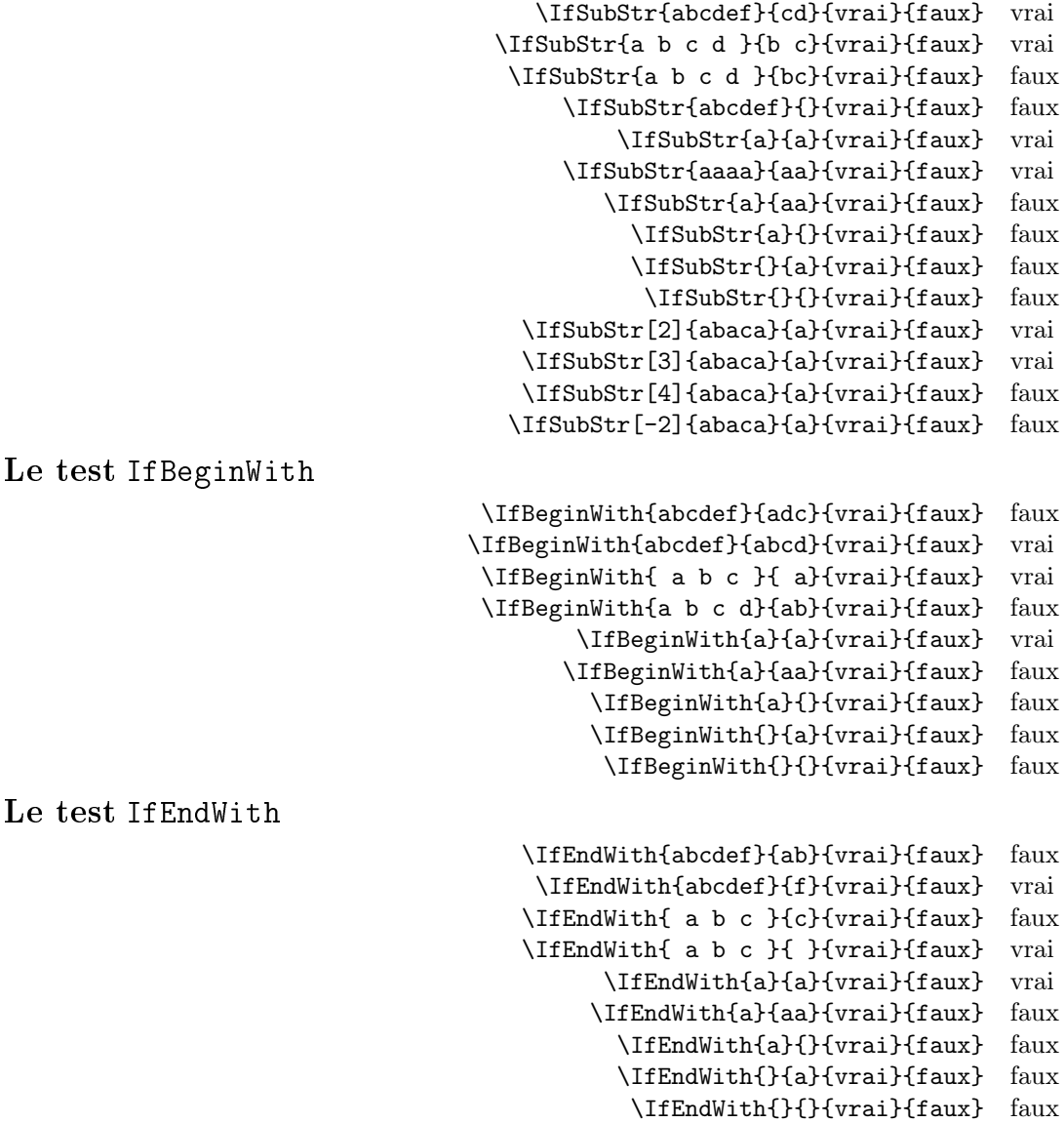

```
Le test IfSubStrBefore
```

```
\IfSubStrBefore{abcdef}{b}{e}{vrai}{faux} vrai
                               \IfSubStrBefore{abcdef}{e}{c}{vrai}{faux} faux
                              \IfSubStrBefore{ a b c }{ }{b}{vrai}{faux} faux
                            \IfSubStrBefore{ a b c }{ b}{c }{vrai}{faux} vrai
                               \IfSubStrBefore{abcdef}{z}{a}{vrai}{faux} faux
                               \IfSubStrBefore{abcdef}{y}{z}{vrai}{faux} faux
                               \IfSubStrBefore{abcdef}{a}{z}{vrai}{faux} faux
                                 \IfSubStrBefore{aaa}{a}{aa}{vrai}{faux} faux
                               \IfSubStrBefore{abcdef}{a}{a}{vrai}{faux} faux
                                    \IfSubStrBefore{a}{a}{a}{vrai}{faux} faux
                                     \IfSubStrBefore{}{a}{b}{vrai}{faux} faux
                                     \IfSubStrBefore{a}{}{a}{vrai}{faux} faux
                                     \IfSubStrBefore{}{a}{a}{vrai}{faux} faux
                                       \IfSubStrBefore{}{}{}{vrai}{faux} faux
                         \IfSubStrBefore[1,1]{abacada}{d}{a}{vrai}{faux} faux
                         \IfSubStrBefore[1,2]{abacada}{d}{a}{vrai}{faux} faux
                         \IfSubStrBefore[1,3]{abacada}{d}{a}{vrai}{faux} faux
                         \IfSubStrBefore[1,4]{abacada}{d}{a}{vrai}{faux} vrai
                      \IfSubStrBefore[2,1]{maman papa}{a}{p}{vrai}{faux} vrai
                      \IfSubStrBefore[2,2]{maman papa}{a}{p}{vrai}{faux} vrai
                      \IfSubStrBefore[4,2]{maman papa}{a}{p}{vrai}{faux} faux
Le test IfStrBehind
                               \IfSubStrBehind{abcdef}{b}{e}{vrai}{faux} faux
                               \IfSubStrBehind{abcdef}{e}{c}{vrai}{faux} vrai
                              \IfSubStrBehind{ a b c }{ }{b}{vrai}{faux} faux
                            \IfSubStrBehind{ a b c }{ c}{ a}{vrai}{faux} faux
                               \IfSubStrBehind{abcdef}{z}{a}{vrai}{faux} faux
                               \IfSubStrBehind{abcdef}{y}{z}{vrai}{faux} faux
                               \IfSubStrBehind{abcdef}{a}{z}{vrai}{faux} faux
                                 \IfSubStrBehind{aaa}{a}{aa}{vrai}{faux} faux
                               \IfSubStrBehind{abcdef}{a}{a}{vrai}{faux} faux
                                    \IfSubStrBehind{a}{a}{a}{vrai}{faux} faux
                                     \IfSubStrBehind{}{a}{b}{vrai}{faux} faux
                                     \IfSubStrBehind{a}{}{a}{vrai}{faux} faux
                                     \IfSubStrBehind{}{a}{a}{vrai}{faux} faux
                                       \IfSubStrBehind{}{}{}{vrai}{faux} faux
                         \IfSubStrBehind[1,1]{abacada}{c}{a}{vrai}{faux} faux
                         \IfSubStrBehind[1,2]{abacada}{c}{a}{vrai}{faux} vrai
                         \IfSubStrBehind[1,3]{abacada}{c}{a}{vrai}{faux} faux
                      \IfSubStrBehind[2,1]{maman papa}{a}{p}{vrai}{faux} faux
                      \IfSubStrBehind[3,1]{maman papa}{a}{p}{vrai}{faux} vrai
                      \IfSubStrBehind[3,2]{maman papa}{a}{p}{vrai}{faux} faux
                      \IfSubStrBehind[4,2]{maman papa}{a}{p}{vrai}{faux} vrai
Le test IfInteger
```

```
\IfInteger{156}{vrai}{faux} vrai
 \IfInteger{1.6}{vrai}{faux} faux
\IfInteger{7a5}{vrai}{faux} faux
 \IfInteger{+9}{vrai}{faux} vrai
\IfInteger{-15}{vrai}{faux} vrai
   \IfInteger{0}{vrai}{faux} vrai
\IfInteger{-1,2}{vrai}{faux} faux
```
\IfInteger{1.}{vrai}{faux} faux \IfInteger{-00}{vrai}{faux} vrai \IfInteger{+}{vrai}{faux} faux \IfInteger{-}{vrai}{faux} faux \IfInteger{.}{vrai}{faux} faux \IfInteger{}{vrai}{faux} faux Le test IfDecimal \IfDecimal{6}{vrai}{faux} vrai \IfDecimal{-78}{vrai}{faux} vrai \IfDecimal{3.14}{vrai}{faux} vrai \IfDecimal{3,14}{vrai}{faux} vrai \IfDecimal{1..5}{vrai}{faux} faux \IfDecimal{-9.8}{vrai}{faux} vrai \IfDecimal{+9.8}{vrai}{faux} vrai \IfDecimal{-9,8}{vrai}{faux} vrai \IfDecimal{+9,8}{vrai}{faux} vrai \IfDecimal{+6.7.}{vrai}{faux} faux \IfDecimal{.5}{vrai}{faux} vrai \IfDecimal{1.}{vrai}{faux} faux \IfDecimal{-.99}{vrai}{faux} vrai \IfDecimal{-5.}{vrai}{faux} faux \IfDecimal{5a9.}{vrai}{faux} faux \IfDecimal{+}{vrai}{faux} faux \IfDecimal{-}{vrai}{faux} faux \IfDecimal{.}{vrai}{faux} faux \IfDecimal{}{vrai}{faux} faux Le test IfStrEq \IfStrEq{abcdef}{abcdef}{vrai}{faux} vrai \IfStrEq{a b c}{a b c}{vrai}{faux} vrai \IfStrEq{abcd}{abc}{vrai}{faux} faux \IfStrEq{aab}{ab}{vrai}{faux} faux \IfStrEq{aab}{aa}{vrai}{faux} faux \IfStrEq{1.2}{1.20}{vrai}{faux} faux \IfStrEq{3,4}{3.4}{vrai}{faux} faux \IfStrEq{ }{ }{vrai}{faux} vrai \IfStrEq{}{a}{vrai}{faux} faux \IfStrEq{a}{}{vrai}{faux} faux \IfStrEq{}{}{vrai}{faux} vrai Le test IfEq \IfEq{abcdef}{abcdef}{vrai}{faux} vrai \IfEq{a b c}{a b c}{vrai}{faux} vrai \IfEq{abcd}{abc}{vrai}{faux} faux \IfEq{aab}{ab}{vrai}{faux} faux \IfEq{aab}{aa}{vrai}{faux} faux \IfEq{1.2}{1.20}{vrai}{faux} vrai \IfEq{+1.0000}{1}{vrai}{faux} vrai \IfEq{-10}{10}{vrai}{faux} faux \IfEq{1,2}{1.2}{vrai}{faux} vrai \IfEq{.5}{0.5}{vrai}{faux} vrai \IfEq{,5}{0,5}{vrai}{faux} vrai \IfEq{10}{dix}{vrai}{faux} faux

```
\IfEq{123}{1a3}{vrai}{faux} faux
                                                          \IfEq{0}{}{vrai}{faux} faux
                                                   \IfEq{++10}{+10}{vrai}{faux} faux
                                                   \IfEq{--10}{+10}{vrai}{faux} faux
                                                         \IfEq{a}{}{vrai}{faux} faux
                                                         \IfEq{}{a}{vrai}{faux} faux
                                                           \IfEq{}{}{vrai}{faux} vrai
La macro StrBefore
                                                         \StrBefore{abcedef}{e} abc
                                                           \StrBefore{abcdef}{a} --
                                                           \StrBefore{abcdef}{z} --
                                                         \StrBefore{a b c d}{c} -a b -
                                                         \StrBefore{a b c d}{ } -a-
                                                      \StrBefore[2]{a b c d}{ } -a b-
                                                      \StrBefore[3]{a b c d}{ } -a b c-
                                                      \\strut \text{StrBefore[9]}{a b c d} } --
                                                     \Theta[-7]{a b c d} } --
                                                           \StrBefore{abcdef}{Z} --
                                                      \StrBefore[1]{aaaaaa}{aa} --
                                                      \StrBefore[2]{aaaaaa}{aa} aa
                                                      \StrBefore[3]{aaaaaa}{aa} aaaa
                                                      \StrBefore[4]{aaaaaa}{aa} --
                                                                  \StrBefore{a}{} --
                                                                  \StrBefore{}{a} --
                                                                   \StrBefore{}{} --
Mêmes exemples avec l'argument optionnel :
                                                \StrBefore{abcedef}{e}[\aa]\aa abc
                                                 \StrBefore{abcdef}{a}[\aa]\aa --
                                                 \StrBefore{abcdef}{z}[\aa]\aa --
                                                \ThetarBefore{a b c d}{c}[\aa]\aa -a b -
                                                \StrBefore{a b c d}{ }[\aa]\aa -a-
                                             \StrBefore[2]{a b c d}{ }[\aa]\aa -a b-
                                             \strut \text{Sif} \atop \text{Sif} \atop \text{Sif} \atop \text{Sif} \atop \text{Sif} \atop \text{Sif} \atop \text{Sif} \atop \text{Sif} \atop \text{Sif} \atop \text{Sif} \atop \text{Sif} \atop \text{Sif} \atop \text{Sif} \atop \text{Sif} \atop \text{Sif}\StrBefore[9]{a b c d}{ }[\aa]\aa --
                                            \StrBefore[-7]{a b c d}{ }[\aa]\aa --
                                                 \StrBefore{abcdef}{Z}[\aa]\aa --
                                             \StrBefore[1]{aaaaaa}{aa}[\aa]\aa --
                                             \StrBefore[2]{aaaaaa}{aa}[\aa]\aa aa
                                             \StrBefore[3]{aaaaaa}{aa}[\aa]\aa aaaa
                                             \StrBefore[4]{aaaaaa}{aa}[\aa]\aa --
                                                        \StrBefore{a}{}[\aa]\aa --
                                                        \StrBefore{}{a}[\aa]\aa --
                                                         \StrBefore{}{}[\aa]\aa --
La macro StrBehind
                                                         \StrBehind{abcedef}{e} def
                                                           \StrBehind{abcdef}{a} -bcdef-
                                                           \StrBehind{abcdef}{z} --
                                                         \StrBehind{a b c d}{c} - d-
                                                          \StrBehind{a b c d}{ } -b c d-
                                                      \StrBehind[2]{a b c d}{ } -c d-
                                                      \StrBehind[3]{a b c d}{ } -d-
```

```
\left\{\text{StrBehind}[9]\{a\ b\ c\ d\}\right\} --
                                                 \forallStrBehind[-7]{a b c d}{ } --
                                                       \StrBehind{abcdef}{Z} --
                                                  \StrBehind[1]{aaaaaa}{aa} aaaa
                                                  \StrBehind[2]{aaaaaa}{aa} aa
                                                  \StrBehind[3]{aaaaaa}{aa} --
                                                  \StrBehind[4]{aaaaaa}{aa} --
                                                             \left\{\text{StrBehind{a}}\right\}\StrBehind{}{a} --
                                                              \StrBehind{}{} --
Mêmes exemples avec l'argument optionnel :
                                             \StrBehind{abcedef}{e}[\aa]\aa def
                                              \StrBehind{abcdef}{a}[\aa]\aa -bcdef-
                                              \StrBehind{abcdef}{z}[\aa]\aa --
                                             \StrBehind{a b c d}{c}[\aa]\aa - d-
                                             \StrBehind{a b c d}{ }[\aa]\aa -b c d-
                                          \strut \delta[2] {a b c d} { } [\aa] \aa -c d-
                                          \StrBehind[3]{a b c d}{ }[\aa]\aa -d-
                                          \strut \text{StrBehind[9]}{a b c d} {\sl\!}\strut\text{StrBehind}[-7]{a b c d}{ }[\aa]\aa --
                                              \StrBehind{abcdef}{Z}[\aa]\aa --
                                          \StrBehind[1]{aaaaaa}{aa}[\aa]\aa aaaa
                                          \StrBehind[2]{aaaaaa}{aa}[\aa]\aa aa
                                          \StrBehind[3]{aaaaaa}{aa}[\aa]\aa --
                                          \StrBehind[4]{aaaaaa}{aa}[\aa]\aa --
                                                    \StrBehind{a}{}[\aa]\aa --
                                                    \StrBehind{}{a}[\aa]\aa --
                                                     \StrBehind{}{}f_{\aa} \aa --
La macro StrBetween
                                                  \StrBetween{abcdef}{b}{e} cd
                                                \StrBetween{aZaaaaZa}{Z}{Z} --
                                           \StrBetween[1,2]{aZaaaaZa}{Z}{Z} -aaaa-
                                                 \{StrBetween{a b c d}{a}{c} - b -\StrBetween{a b c d}{a }{ d} -b c-
                                                  \StrBetween{abcdef}{a}{Z} --
                                                  \StrBetween{abcdef}{Y}{Z} --
                                          \StrBetween[2,5]{aAaBaCaDa}{a}{a} -BaCaD-
                                    \Xi>StrBetween[4,1]{ab1ab2ab3ab4ab}{b}{a}
                                       \StrBetween[3,4]{a b c d e f}{ }{ } -d-
                                           \StrBetween[1,3]{aaaaaa}{aa}{aa} aa
                                                   \{StrBetween{abcdef}{a}{}\StrBetween{abcdef}{}{f} --
                                                         \StrBetween{}{a}{b} --
Mêmes exemples avec l'argument optionnel :
                                          \StrBetween{abcdef}{b}{e}[\aa]\aa cd
                                       \StrBetween{aZaaaaZa}{Z}{Z}[\aa]\aa --
                                  \StrBetween[1,2]{aZaaaaZa}{Z}{Z}[\aa]\aa -aaaa-
                                         \forallStrBetween{a b c d}{a}{c}[\aa]\aa - b -
                                      \strut \text{StrBetween}\na b c d}{a }{ d}[\aa]\aa -b c-
                                          \Xi \StrBetween{abcdef}{a}{Z}[\aa]\aa --
                                          \StrBetween{abcdef}{Y}{Z}[\aa]\aa --
                                 \StrBetween[2,5]{aAaBaCaDa}{a}{a}[\aa]\aa -BaCaD-
```

```
\StrBetween[4,1]{ab1ab2ab3ab4ab}{b}{a}[\aa]\aa --
                             \Theta[3,4]{a b c d e f}{ }{ }[\aa]\aa -d-
                                \StrBetween[1,3]{aaaaaa}{aa}{aa}[\aa]\aa aa
                                        \StrBetween{abcdef}{a}{}[\aa]\aa --
                                        \StrBetween{abcdef}{}{f}[\aa]\aa --
                                             \Xi \StrBetween{\}{a}{b}[\aa] \aa --
La macro StrSubstitute
                                           \StrSubstitute{abcdef}{c}{ZZ} abZZdef
                                          \StrSubstitute{aaaaaaa}{aa}{w} wwwa
                                        \StrSubstitute[0]{abacada}{a}{.} .b.c.d.
                                        \StrSubstitute[1]{abacada}{a}{.} .bacada
                                        \StrSubstitute[2]{abacada}{a}{.} .b.cada
                                        \StrSubstitute[3]{abacada}{a}{.} .b.c.da
                                        \StrSubstitute[4]{abacada}{a}{.} .b.c.d.
                                        \StrSubstitute[5]{abacada}{a}{.} .b.c.d.
                                         \StrSubstitute{a b c d e}{ }{,} a,b,c,d,e
                                          \StrSubstitute{a b c d e}{ }{} abcde
                                             \StrSubstitute{abcdef}{}{A} abcdef
                                              \StrSubstitute{abcdef}{}{} abcdef
                                                  \StrSubstitute{}{a}{b} --
                                                    \StrSubstitute{}{}{} --
Mêmes exemples avec l'argument optionnel :
                                   \StrSubstitute{abcdef}{c}{ZZ}[\aa]\aa abZZdef
                                  \StrSubstitute{aaaaaaa}{aa}{w}[\aa]\aa wwwa
                                \StrSubstitute[0]{abacada}{a}{.}[\aa]\aa .b.c.d.
                                \StrSubstitute[1]{abacada}{a}{.}[\aa]\aa .bacada
                                \StrSubstitute[2]{abacada}{a}{.}[\aa]\aa .b.cada
                                \StrSubstitute[3]{abacada}{a}{.}[\aa]\aa .b.c.da
                                \StrSubstitute[4]{abacada}{a}{.}[\aa]\aa .b.c.d.
                                \StrSubstitute[5]{abacada}{a}{.}[\aa]\aa .b.c.d.
                                 \frac{a b c d e}{\}. \aa a, b, c, d, e\StrSubstitute{a b c d e}{ }{}[\aa]\aa abcde
                                     \StrSubstitute{abcdef}{}{A}[\aa]\aa abcdef
                                      \StrSubstitute{abcdef}{}{}[\aa]\aa abcdef
                                          \StrSubstitute{}{a}{b}[\aa]\aa --
                                            \StrSubstitute{}{}{}[\aa]\aa --
La macro StrDel
                                                    \StrDel{a1a2a3a4}{a} 1234
                                                 \StrDel[2]{a1a2a3a4}{a} 12a3a4
                                                \StrDel[-2]{a1a2a3a4}{a} 1234
                                                \StrDel[10]{a1a2a3a4}{a} 1234
                                                \StrDel[3]{a b c d e}{a} b c d e
Mêmes exemples avec l'argument optionnel :
                                            \StrDel{a1a2a3a4}{a}[\aa]\aa 1234
                                         \StrDel[2]{a1a2a3a4}{a}[\aa]\aa 12a3a4
                                        \StrDel[-2]{a1a2a3a4}{a}[\aa]\aa 1234
                                        \StrDel[10]{a1a2a3a4}{a}[\aa]\aa 1234
                                        \StrDel[3]{a b c d e}{a}[\aa]\aa b c d e
La macro StrLen
```
\StrLen{abcdef} 6

\StrLen{a b c} 5 \StrLen{ a b c } 7 \StrLen{a} 1 \StrLen{} 0 Mêmes exemples avec l'argument optionnel : \StrLen{abcdef}[\aa]\aa 6 \StrLen{a b c}[\aa]\aa 5 \StrLen{ a b c }[\aa]\aa 7  $\\frac{a}{\aa}$  \aa 1  $\\frac{\}[\aa]\aa$  0 la macro StrMid \StrMid{abcdef}{2}{5} bcde  $\forall$ StrMid{a b c d}{2}{6} - b c -\StrMid{abcdef}{4}{2} -- \StrMid{abcdef}{-4}{3} abc \StrMid{abcdef}{-4}{-1} -- \StrMid{abcdef}{-4}{20} abcdef \StrMid{abcdef}{8}{10} -- \StrMid{abcdef}{2}{2} b \StrMid{aaaaaa}{3}{6} aaaa \StrMid{}{4}{5} -- Mêmes exemples avec l'argument optionnel : \StrMid{abcdef}{2}{5}[\aa]\aa bcde  $\strut\text{and}\n$  b c d}{2}{6}[\aa]\aa - b c - $\StrMid{abcdef}{4}{2}[\\aa]$ \StrMid{abcdef}{-4}{3}[\aa]\aa abc  $\\String{abcdef}{-4}{-1}[\\aa]$  --\StrMid{abcdef}{-4}{20}[\aa]\aa abcdef \StrMid{abcdef}{8}{10}[\aa]\aa -- \StrMid{abcdef}{2}{2}[\aa]\aa b \StrMid{aaaaaa}{3}{6}[\aa]\aa aaaa \StrMid{}{4}{5}[\aa]\aa -- La macro StrGobbleLeft \StrGobbleLeft{abcdef}{3} def \StrGobbleLeft{a b c d}{3} - c d- \StrGobbleLeft{abcdef}{-3} abcdef \StrGobbleLeft{abcdef}{9} \StrGobbleLeft{aaaaa}{4} a \StrGobbleLeft{}{2} -- Mêmes exemples avec l'argument optionnel : \StrGobbleLeft{abcdef}{3}[\aa]\aa def \StrGobbleLeft{a b c d}{3}[\aa]\aa - c d- \StrGobbleLeft{abcdef}{-3}[\aa]\aa abcdef \StrGobbleLeft{abcdef}{9}[\aa]\aa -- \StrGobbleLeft{aaaaa}{4}[\aa]\aa a \StrGobbleLeft{}{2}[\aa]\aa -- La macro StrGobbleRight \StrGobbleRight{abcdef}{3} abc \StrGobbleRight{a b c d}{3} -a b - \StrGobbleRight{abcdef}{-3} abcdef

\StrGobbleRight{abcdef}{9} -- \StrGobbleRight{aaaaa}{4} a \StrGobbleRight{}{2} -- Mêmes exemples avec l'argument optionnel : \StrGobbleRight{abcdef}{3}[\aa]\aa abc \StrGobbleRight{a b c d}{3}[\aa]\aa -a b - \StrGobbleRight{abcdef}{-3}[\aa]\aa abcdef \StrGobbleRight{abcdef}{9}[\aa]\aa -- \StrGobbleRight{aaaaa}{4}[\aa]\aa a \StrGobbleRight{}{2}[\aa]\aa -- La macro StrLeft \StrLeft{abcdef}{3} abc \StrLeft{a b c d}{3} -a b- \StrLeft{abcdef}{-3} -- \StrLeft{abcdef}{9} -abcdef- \StrLeft{aaaaa}{4} aaaa \StrLeft{}{2} -- Mêmes exemples avec l'argument optionnel : \StrLeft{abcdef}{3}[\aa]\aa abc \StrLeft{a b c d}{3}[\aa]\aa -a b- \StrLeft{abcdef}{-3}[\aa]\aa -- \StrLeft{abcdef}{9}[\aa]\aa -abcdef- \StrLeft{aaaaa}{4}[\aa]\aa aaaa  $\\StrLeft\{\}$ {2}[ $\aa$  } \aa --La macro StrRight \StrRight{abcdef}{3} def \StrRight{a b c d}{3} -c d- \StrRight{abcdef}{-3} -- \StrRight{abcdef}{9} -abcdef- \StrRight{aaaaa}{4} aaaa \StrRight{}{2} -- Mêmes exemples avec l'argument optionnel : \StrRight{abcdef}{3}[\aa]\aa def \StrRight{a b c d}{3}[\aa]\aa -c d- \StrRight{abcdef}{-3}[\aa]\aa -- \StrRight{abcdef}{9}[\aa]\aa -abcdef- \StrRight{aaaaa}{4}[\aa]\aa aaaa  $\left\{\frac{}{2}[\aa]\aa \ -\right\}$ la macro StrChar \StrChar{abcdef}{5} e  $\\strut \text{StrChar}\{a \ b \ c \ d\}$  --\StrChar{a b c d}{7} d \StrChar{abcdef}{10} -- \StrChar{abcdef}{-5} -- \StrChar{}{3} -- Mêmes exemples avec l'argument optionnel : \StrChar{abcdef}{5}[\aa]\aa e  $\\strut \leftarrow$  \StrChar{a b c d}{4}[\aa]\aa --\StrChar{a b c d}{7}[\aa]\aa d

```
\StrChar{abcdef}{10}[\aa]\aa --
                                             \StrChar{abcdef}{-5}[\aa]\aa --
                                                    \text{Char}_{3}[\aa] \aa --
                                                     \StrCount{abcdef}{d} 1
                                                    \StrCount{a b c d}{ } 3
                                                    \StrCount{aaaaaa}{aa} 3
                                                     \StrCount{abcdef}{Z} 0
                                                      \StrCount{abcdef}{} 0
                                                           \text{StrCount}\{\} a} 0
                                                            \StrCount{}{} 0
Mêmes exemples avec l'argument optionnel :
                                             \StrCount{abcdef}{d}[\aa]\aa 1
                                            \strut\text{Count}\a\ b\ c\ d\ {\rm }\\StrCount{aaaaaa}{aa}[\aa]\aa 3
                                             \StrCount{abcdef}{Z}[\aa]\aa 0
                                              \StrCount{abcdef}{}[\aa]\aa 0
                                                   \text{}\{a\}[\aa] \aa 0\\frac{\{\{\{\}\{\}\[\\aa\}\] aa 0
                                                  \StrPosition{abcdef}{c} 3
                                                  \StrPosition{abcdef}{Z} 0
                                                 \StrPosition{a b c d}{ } 2
                                              \StrPosition[3]{a b c d}{ } 6
                                              \Xi \StrPosition[8]{a b c d}{ } 0
                                                 \StrPosition{aaaaaa}{aa} 1
                                              \StrPosition[2]{aaaaaa}{aa} 3
                                              \StrPosition[3]{aaaaaa}{aa} 5
                                                   \StrPosition{abcdef}{} 0
                                                        \StrPosition{}{a} 0
                                                         \StrPosition{}{} 0
Mêmes exemples avec l'argument optionnel :
                                          \StrPosition{abcdef}{c}[\aa]\aa 3
                                          \StrPosition{abcdef}{Z}[\aa]\aa 0
                                         \StrPosition{a b c d}{ }[\aa]\aa 2
                                      \StrPosition[3]{a b c d}{ }[\aa]\aa 6
                                      \XirPosition[8]{a b c d}{ }[\aa]\aa 0
                                         \StrPosition{aaaaaa}{aa}[\aa]\aa 1
                                      \StrPosition[2]{aaaaaa}{aa}[\aa]\aa 3
                                      \StrPosition[3]{aaaaaa}{aa}[\aa]\aa 5
                                           \StrPosition{abcdef}{}[\aa]\aa 0
                                                \StrPosition{}{a}[\aa]\aa 0
                                                 \StrPosition{}{}[\aa]\aa 0
                                             \StrCompare{abcdefghij}{abc} 0
                                                        \StrCompare{A}{A} 0
                                                \StrCompare{abcdef}{a bd} 2
```
La macro StrCount

La macro StrPosition

La macro StrCompare

La tolérance normale :

- - \StrCompare{ }{ } 0
	- \StrCompare{}{abcd} 0
- \StrCompare{abcd}{} 0
- \StrCompare{123456}{1234} 0
- \StrCompare{a b c d}{a bcd} 4
	- \StrCompare{}{} 0
	- \StrCompare{eee}{eeee} 0
	- \StrCompare{eeee}{eee} 0
- \StrCompare{totutu}{tututu} 2
	- \StrCompare{abcd}{abyz} 3

Mêmes exemples avec l'argument optionnel :

- \StrCompare{abcdefghij}{abc}[\aa]\aa 0
	- \StrCompare{A}{A}[\aa]\aa 0
	- \StrCompare{abcdef}{a bd}[\aa]\aa 2
		- $\StrCompare{ } {\$
		- \StrCompare{}{abcd}[\aa]\aa 0
		- \StrCompare{abcd}{}[\aa]\aa 0
	- \StrCompare{123456}{1234}[\aa]\aa 0
- \StrCompare{a b c d}{a bcd}[\aa]\aa 4
	- $\text{StrCompare}{}_{\aa}$  \aa 0
	- \StrCompare{eee}{eeee}[\aa]\aa 0
	- \StrCompare{eeee}{eee}[\aa]\aa 0
- \StrCompare{totutu}{tututu}[\aa]\aa 2
	- \StrCompare{abcd}{abyz}[\aa]\aa 3
		- \StrCompare{abcdefghij}{abc} 4
			- \StrCompare{A}{A} 0
			- \StrCompare{abcdef}{a bd} 2
				- \StrCompare{ }{ } 0
				- \StrCompare{}{abcd} 1
					- \StrCompare{abcd}{} 1
			- \StrCompare{123456}{1234} 5
			- \StrCompare{a b c d}{a bcd} 4
				- \StrCompare{}{} 0
				- \StrCompare{eee}{eeee} 4
				- \StrCompare{eeee}{eee} 4
			- \StrCompare{totutu}{tututu} 2
				- \StrCompare{abcd}{abyz} 3

Mêmes exemples avec l'argument optionnel :

- \StrCompare{abcdefghij}{abc}[\aa]\aa 4
	- \StrCompare{A}{A}[\aa]\aa 0
	- \StrCompare{abcdef}{a bd}[\aa]\aa 2
		- $\label{thm:1} $$ \StrCompare{ }{ }[\aa]\aa 0$$$
		- \StrCompare{}{abcd}[\aa]\aa 1
		- \StrCompare{abcd}{}[\aa]\aa 1
	- \StrCompare{123456}{1234}[\aa]\aa 5
	- \StrCompare{a b c d}{a bcd}[\aa]\aa 4
		- \StrCompare{}{}[\aa]\aa 0
		- \StrCompare{eee}{eeee}[\aa]\aa 4
		- \StrCompare{eeee}{eee}[\aa]\aa 4
	- \StrCompare{totutu}{tututu}[\aa]\aa 2
		- \StrCompare{abcd}{abyz}[\aa]\aa 3

La tolérance stricte :

# Le mode \noexpandarg

Dans toute la suite sauf si c'est précisé, la commande \noexpandarg est activée.

Le test IfSubStr

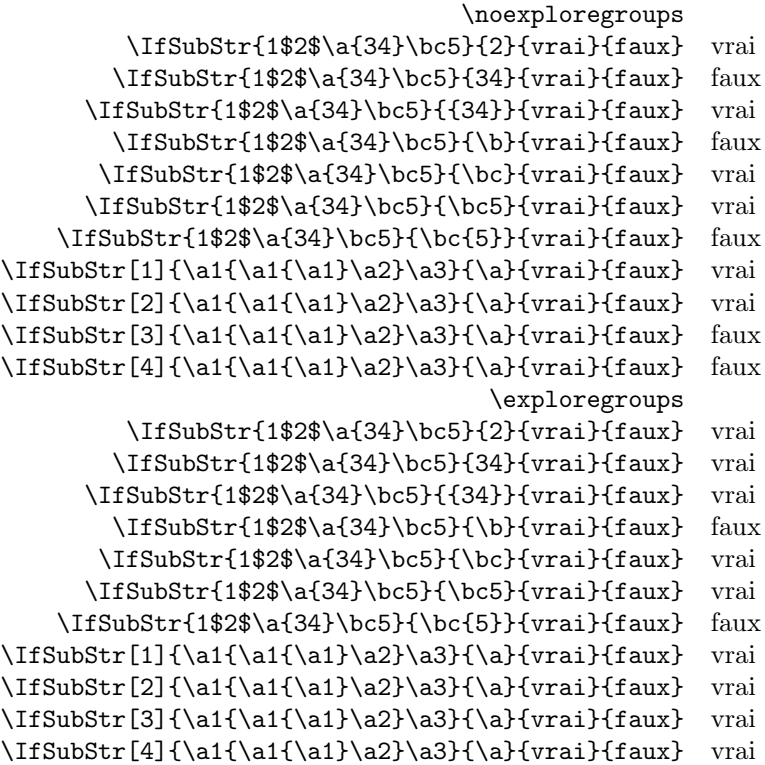

#### Le test IfBeginWith

Les tests doivent donner des résultats identiques ci-dessous puisque **\IfBeginWith** est indifférent au mode d'exploration des groupes !

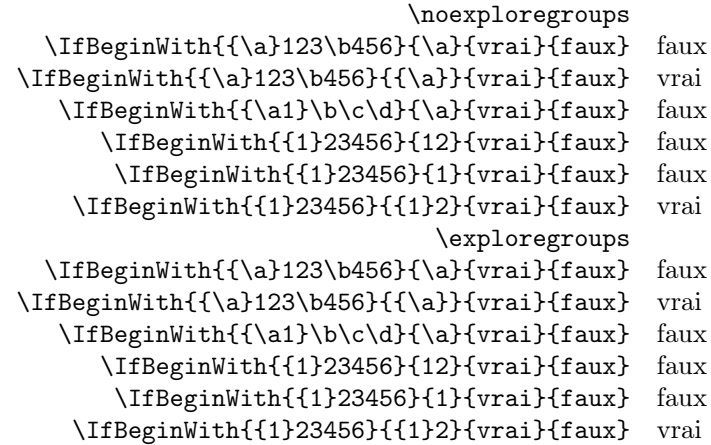

#### Le test IfEndWith

Les tests doivent donner des résultats identiques ci-dessous puisque \IfEndWith est indifférent au mode d'exploration des groupes !

\noexploregroups

\IfEndWith{\a1\b2{\c3}}{\c3}{vrai}{faux} faux \IfEndWith{\a1\b2{\c3}}{{\c3}}{vrai}{faux} vrai \IfEndWith{\a1\b2{\c3}}{3}{vrai}{faux} faux \IfEndWith{12345{6}}{56}{vrai}{faux} faux \IfEndWith{12345{6}}{6}{vrai}{faux} faux \IfEndWith{12345{6}}{5{6}}{vrai}{faux} vrai \exploregroups \IfEndWith{\a1\b2{\c3}}{\c3}{vrai}{faux} faux \IfEndWith{\a1\b2{\c3}}{{\c3}}{vrai}{faux} vrai \IfEndWith{\a1\b2{\c3}}{3}{vrai}{faux} faux \IfEndWith{12345{6}}{56}{vrai}{faux} faux \IfEndWith{12345{6}}{6}{vrai}{faux} faux \IfEndWith{12345{6}}{5{6}}{vrai}{faux} vrai Le test IfSubStrBefore \noexploregroups \IfSubStrBefore[1,1]{\a1\a2\a3\b1\b2\b3}{2}{\b}{vrai}{faux} vrai  $\If SubStrBefore [2,1] {\a1\a2\a3\b1\b2\b3}{2}{\b}$ \IfSubStrBefore[2,3]{\a1\a2\a3\b1\b2\b3}{\a}{\b}{vrai}{faux} vrai \IfSubStrBefore[1,1]{\a1{\a2\a3\b1}\b2\b3}{2}{\b}{vrai}{faux} faux  $\If SubStrBefore[1,2] {\a1{\a2\a3\b1}\b2\b3}{3}{\b}$ {vrai}{faux} faux \exploregroups \IfSubStrBefore[1,1]{\a1\a2\a3\b1\b2\b3}{2}{\b}{vrai}{faux} vrai  $\If SubStrBefore [2,1] {\a1\a2\a3\b1\b2\b3}{2}{\b}$ {vrai}{faux} faux \IfSubStrBefore[2,3]{\a1\a2\a3\b1\b2\b3}{\a}{\b}{vrai}{faux} vrai  $\If SubStrBefore[1,1] {\a1{\a2\a3\b1}\b2\b3}{2}{\b}$ \IfSubStrBefore[1,2]{\a1{\a2\a3\b1}\b2\b3}{3}{\b}{vrai}{faux} vrai Le test IfStrBehind \noexploregroups \IfSubStrBehind[2,1]{\a1\a2\a3\b1\b2\b3}{2}{\b}{vrai}{faux} vrai  $\If SubStrBehind[3,1] {\a1\a2\a3\b1\b2\b3}{\a}{{\b}$ {\pdi{faux} faux \IfSubStrBehind[1,1]{\a1\a2\a3\b1\b2\b3}{\b}{3}{vrai}{faux} vrai  $\If SubStrBehind[2,1] {\a1{\a2\a3\b1}\b2\b3}{\b1{3}{vraid}{faux}$  faux \IfSubStrBehind[1,1]{\a1{\a2\a3\b1}\b2\b3}{3}{\b}{vrai}{faux} vrai

```
\exploregroups
\IfSubStrBehind[2,1]{\a1\a2\a3\b1\b2\b3}{2}{\b}{vrai}{faux} vrai
```

```
\IfSubStrBehind[3,1]{\a1\a2\a3\b1\b2\b3}{\a}{\b}{vrai}{faux} faux
```

```
\IfSubStrBehind[1,1]{\a1\a2\a3\b1\b2\b3}{\b}{3}{vrai}{faux} vrai
```

```
\IfSubStrBehind[2,1]{\a1{\a2\a3\b1}\b2\b3}{\b}{3}{vrai}{faux} vrai
```

```
\IfSubStrBehind[1,1]{\a1{\a2\a3\b1}\b2\b3}{3}{\b}{vrai}{faux} faux
```
## Le test IfInteger

Dans les exemples ci-dessous, on examine la différence de comportement de la macro \IfInteger selon les modes de développement des arguments.

> \def\nbA{-12}\def\nbB{498} \def\nbAA{\nbA}\def\nbBB{\nbB} \fullexpandarg \IfInteger{\nbA}{vrai}{faux} vrai \IfInteger{\nbA5\nbA}{vrai}{faux} faux \IfInteger{\nbA6\nbB}{vrai}{faux} vrai \IfInteger{\nbAA7\nbBB}{vrai}{faux} vrai \expandarg

\IfInteger{\nbA}{vrai}{faux} vrai<br>iteger{\nbA5\nbA}{vrai}{faux} faux \IfInteger{\nbA5\nbA}{vrai}{faux} \IfInteger{\nbA6\nbB}{vrai}{faux} vrai \IfInteger{\nbAA7\nbBB}{vrai}{faux} faux \noexpandarg \IfInteger{\nbA}{vrai}{faux} faux \IfInteger{\nbA5\nbA}{vrai}{faux} faux \IfInteger{\nbA6\nbB}{vrai}{faux} faux \IfInteger{\nbAA7\nbBB}{vrai}{faux} faux

\def\nbA{-12}\def\nbB{498}

## Le test IfDecimal

Dans les exemples ci-dessous, on examine la différence de comportement de la macro \IfDecimal selon les modes de développement des arguments.

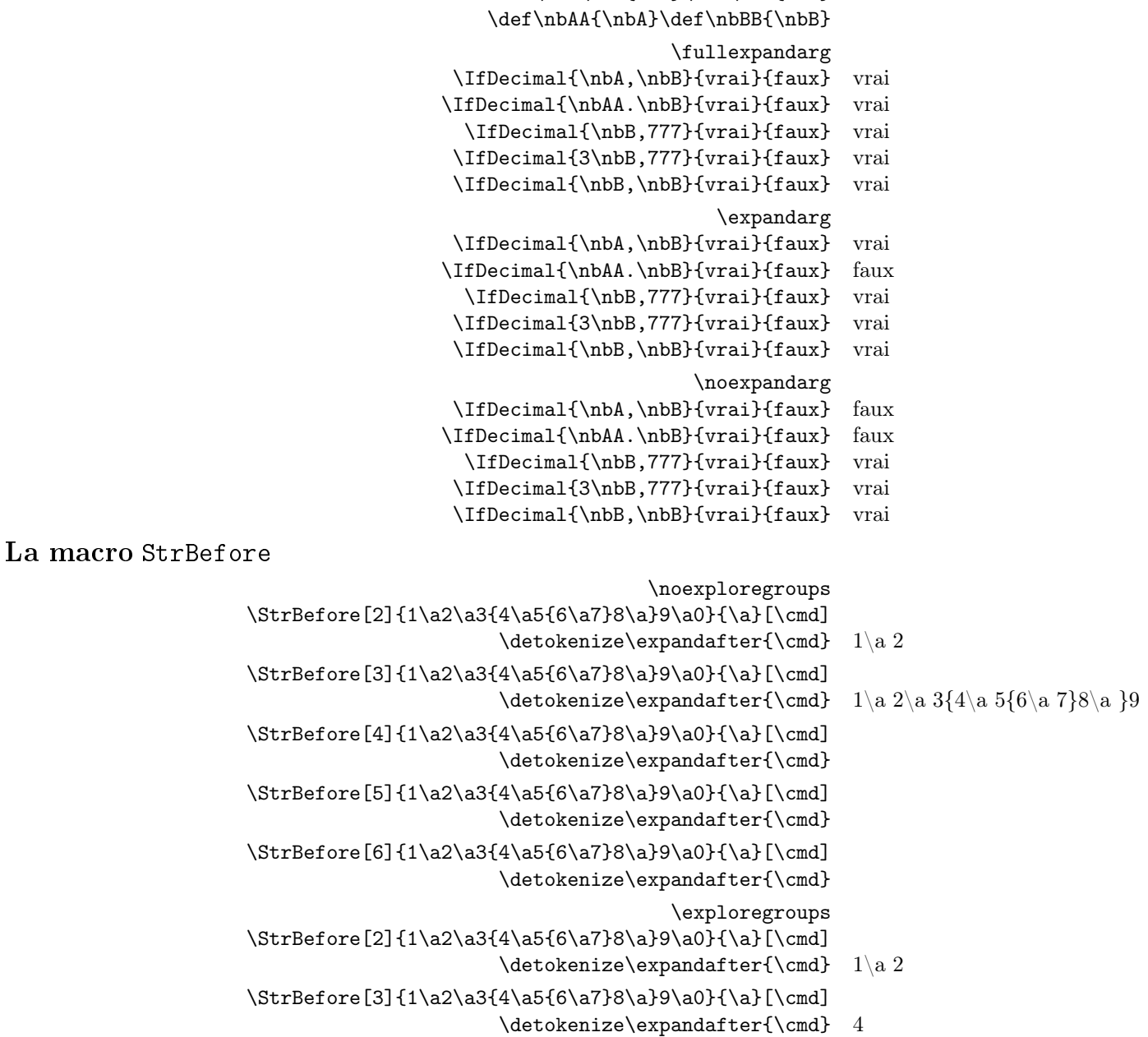

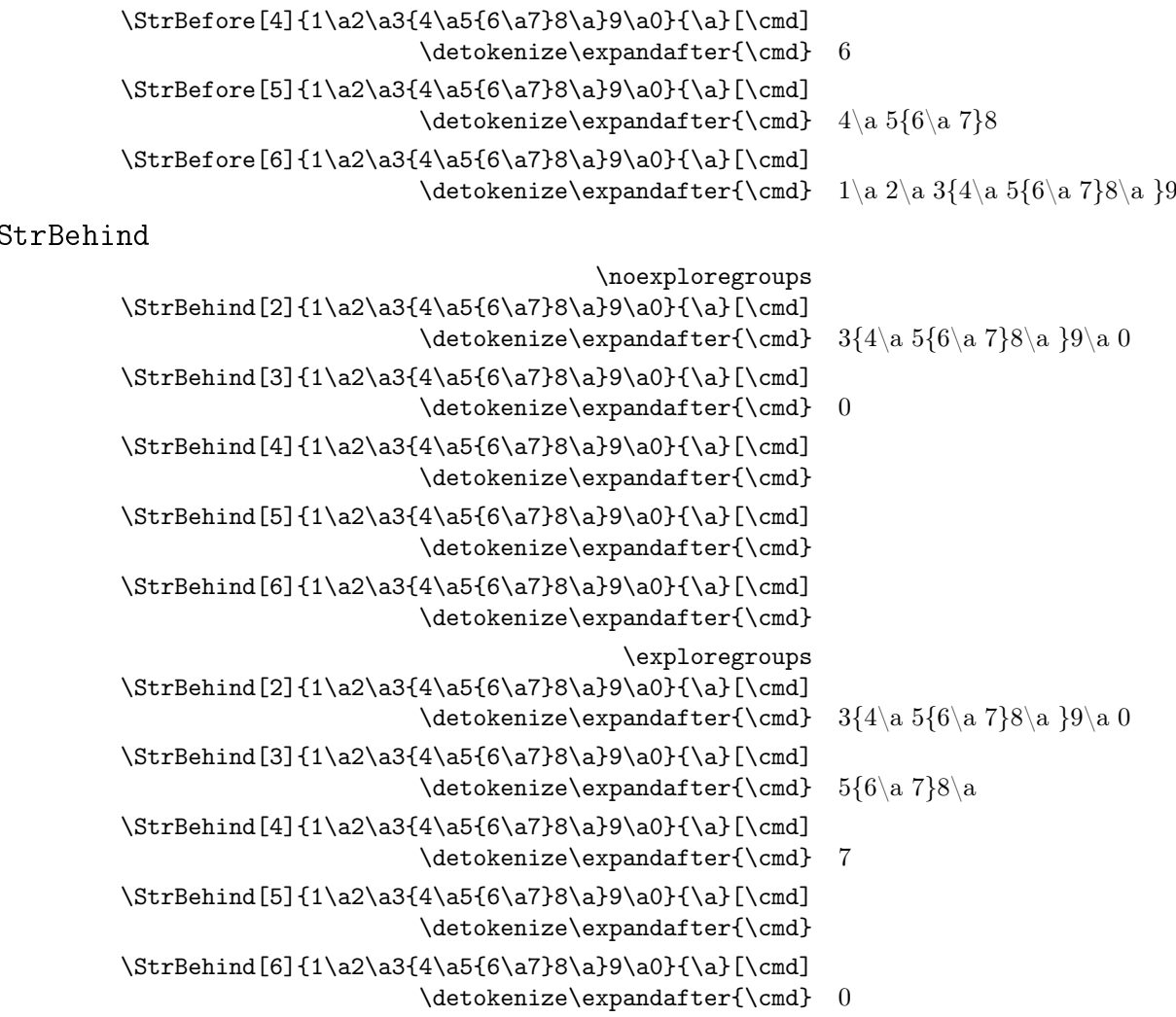

# La macro StrBetween

La macro

La commande \StrBetween opère en mode \noexploregroups, quelque soit le mode d'exploration en cours.

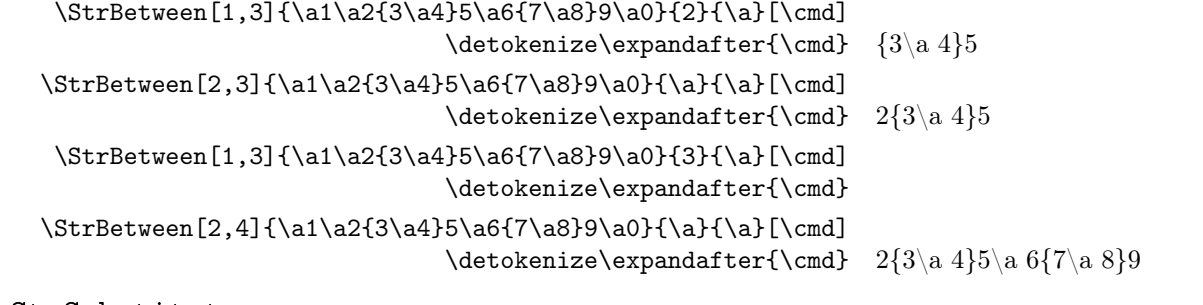

#### La macro StrSubstitute

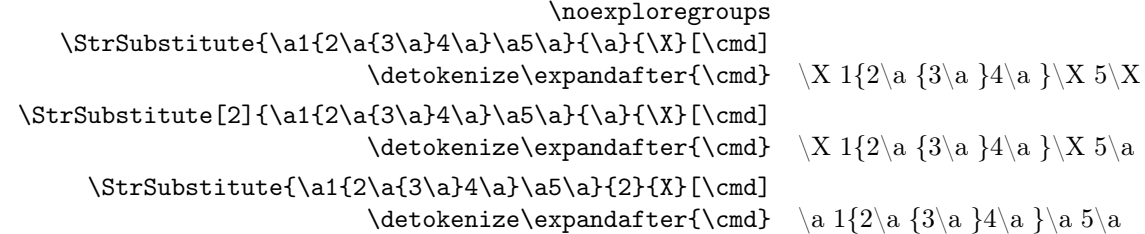

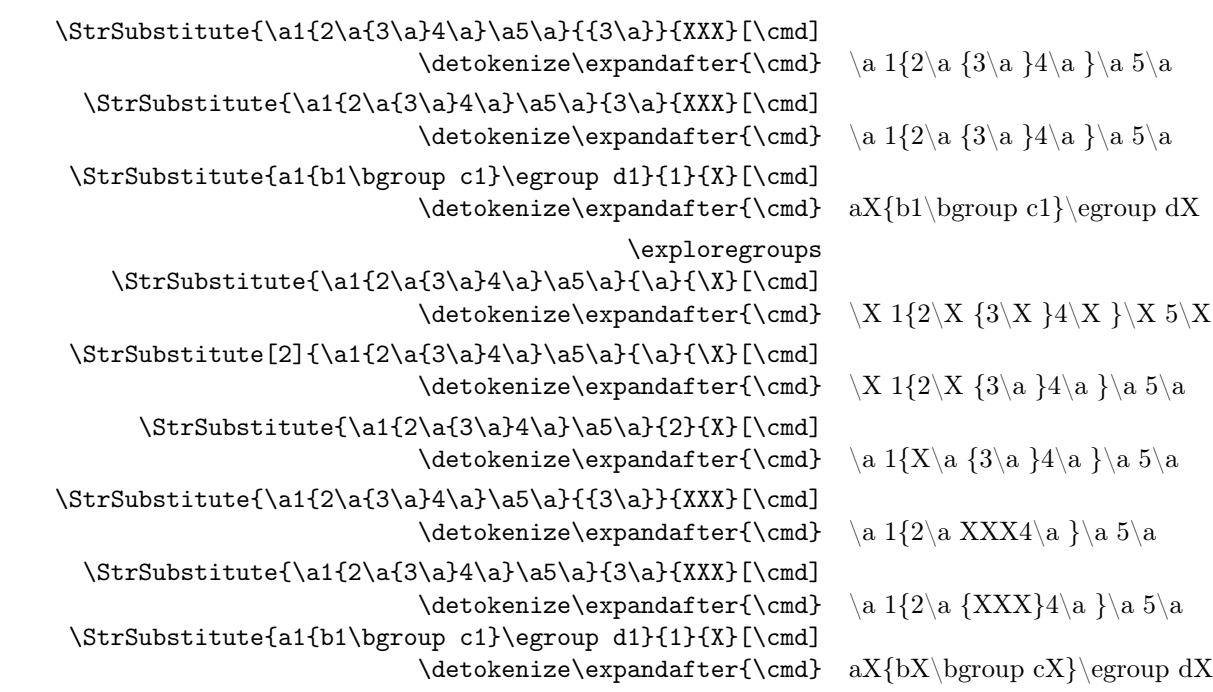

La macro StrDel

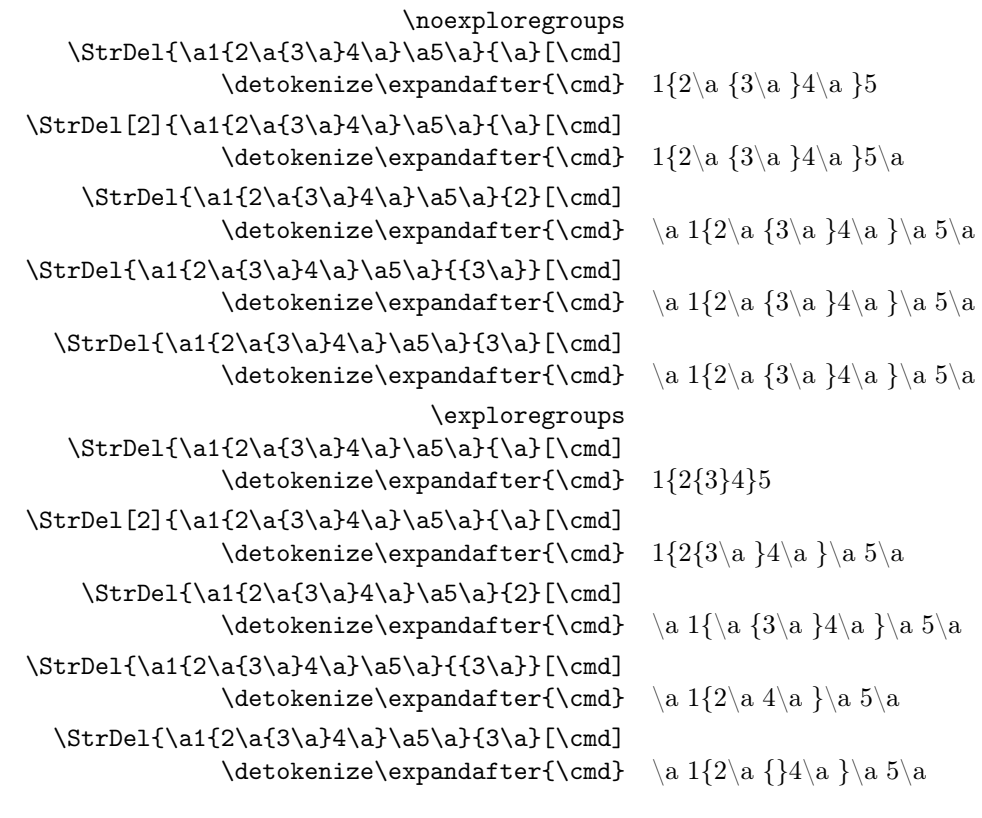

La macro StrLen

\noexploregroups  $\strut\text{and}\n 2} {\abla\delta}$ {a3}a4} 7 \exploregroups  $\label{thm:1a2} $$ \StrLen{a1{a2}({\a\b}{}a3}a4} 10$  la macro StrSplit

\noexploregroups \StrSplit{\a{\b{\c\d}\e}\f\g}{2}\xx\yy  $\# \detokenize\expandafter{\xx}\$  \#\quad\#\detokenize\expandafter{\yy}\# #\a {\b {\c \d }\e }# #\f \g # \StrSplit{\a{\b{\c\d}\e}\f\g}{3}\xx\yy \#\detokenize\expandafter{\xx}\#\quad\#\detokenize\expandafter{\yy}\# #\a {\b {\c \d }\e }\f # #\g # \exploregroups \StrSplit{\a{\b{\c\d}\e}\f\g}{2}\xx\yy \#\detokenize\expandafter{\xx}\#\quad\#\detokenize\expandafter{\yy}\# #\b # #{\c \d }\e #  $\label{c-d} $$\StrSplit{\a{\bf{\c{d}\e}\e}{f\g}{3}\xxy}$ \#\detokenize\expandafter{\xx}\#\quad\#\detokenize\expandafter{\yy}\# #\c # #\d # la macro StrMid La commande \StrMid opère en mode \noexploregroups, quelque soit le mode d'exploration en cours.  $\StrMid{\a\b{\c\d}e\f\g\h}{2}{6}[\\cmd]$ \detokenize\expandafter{\cmd} \b {\c \d }\e \f \g  $\StrMid{\a\b{\c\d}e\f\g\h}{}_{3}^{4}[\\cmd]$ \detokenize\expandafter{\cmd} {\c \d }\e La macro StrGobbleLeft \noexploregroups  $\StrGobbleLeft{\a\bf\c\d\e}{f}{3}[{\cmd}]$ \detokenize\expandafter{\cmd} \f \exploregroups \StrGobbleLeft{\a\b{\c\d\e}\f}{3}[\cmd]  $\det\acute{\mathcal{H}}$  \detokenize\expandafter{\cmd} \d \e La macro StrGobbleRight \noexploregroups \StrGobbleRight{\a\b{\c\d\e}\f}{3}[\cmd]  $\label{thm:main} $$\detoker\sum\exp\operatorname{1} \cal \mathcal \mathcal \mathcal \math$ \exploregroups \StrGobbleRight{\a\b{\c\d\e}\f}{3}[\cmd]  $\det\acute{\mathcal{L}}$ La macro StrLeft \noexploregroups  $\StrLeft\{\a\b\{\c\d\e}\ff\}$ {3}[\cmd] \detokenize\expandafter{\cmd} \a \b {\c \d \e } \exploregroups  $\label{c-de} $$\StrLeft\{a\b{\c\d\e}\f}{3}[\\cmd]$  $\det\acute{\mathcal{L}}$ La macro StrRight \noexploregroups \StrRight{\a\b{\c\d\e}\f}{3}[\cmd] \detokenize\expandafter{\cmd} \b {\c \d \e }\f \exploregroups \StrRight{\a\b{\c\d\e}\f}{3}[\cmd]  $\detokenize\expandafter{\cm}\ d \ e$ la macro StrChar

\noexploregroups

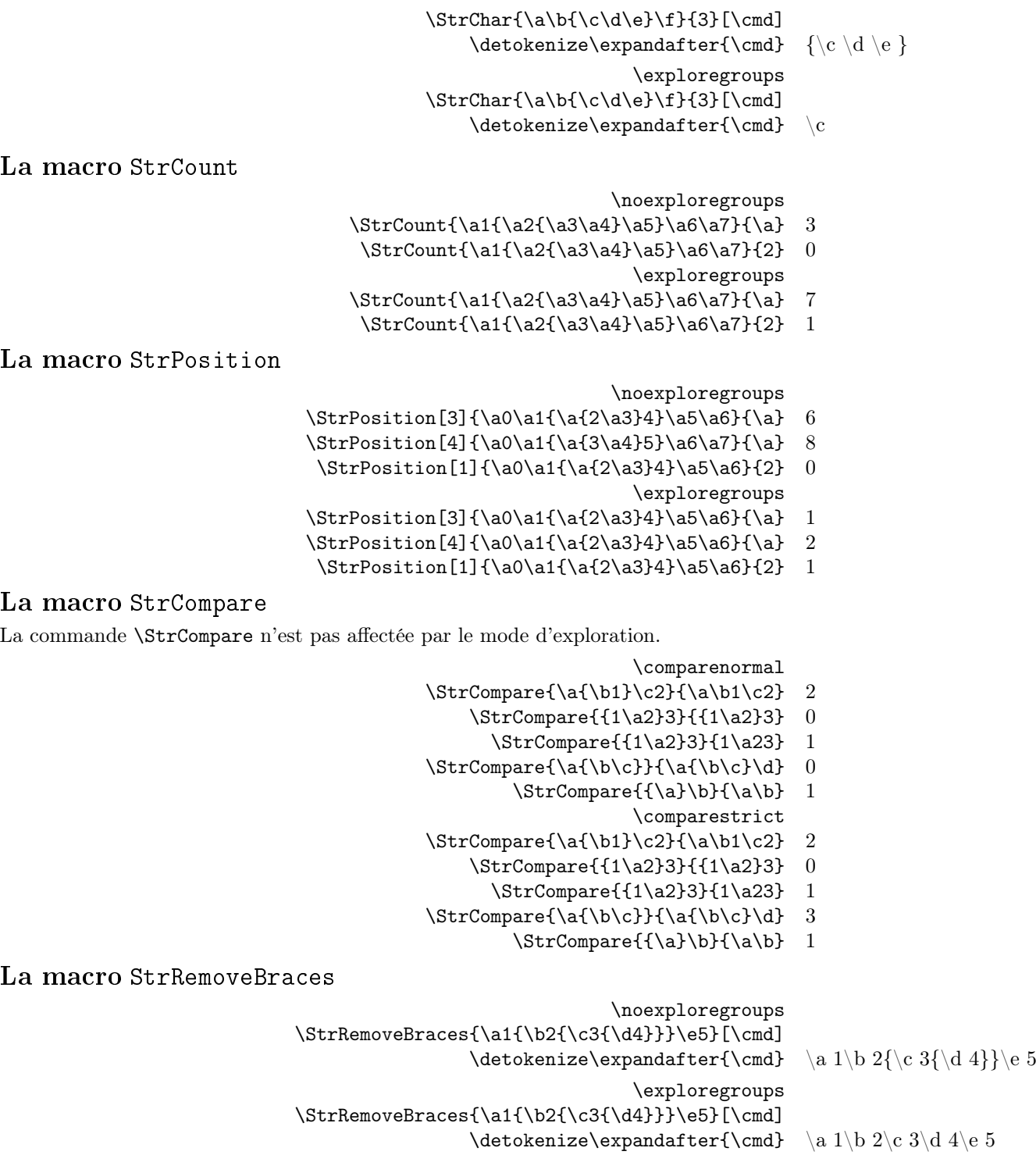